# <span id="page-0-1"></span>Systemnahe Programmierung in C (SPiC)

## 5 Sprachüberblick

#### Jürgen Kleinöder, Daniel Lohmann, Volkmar Sieh

Lehrstuhl für Informatik 4 Verteilte Systeme und Betriebssysteme

Friedrich-Alexander-Universität Erlangen-Nürnberg

Sommersemester 2022

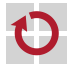

<span id="page-0-0"></span><http://sys.cs.fau.de/lehre/SS22/spic>

## Struktur eines C-Programms – allgemein

```
1 // include files
2 #include . . .
3
    // global variables
    5 . . . variable1 = . . .
\frac{5}{6}7 // subfunction 1
8 . . . subfunction_1(. . .) {
9 // local variables
10 . . . variable1 = . . .
11 // statements
12 . . .
13 }
                                           14 // subfunction n
                                           15 . . . subfunction_n(. . .) {
                                           \frac{16}{17}17 . . .
                                           18
                                           19 }
                                           20
                                           21 // main function
                                           22 . . . main(. . .) {
                                           2324 . . .
                                           25
                                           26 }
```
Ein C-Programm besteht (üblicherweise) aus

- **Menge von globalen Variablen**
- Menge von (Sub-)Funktionen
	- Menge von lokalen Variablen
	- Menge von Anweisungen
- <span id="page-1-0"></span>Der Funktion main(), in der die Ausführung beginnt

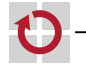

## Struktur eines C-Programms – am Beispiel

```
1 // include files
2 #include <led.h>
3
4 // global variables
5 LED nextLED = RED0;
6
7 // subfunction 1
8 LED lightLED(void) {
9 if (nextLED <= BLUE1) {
10 sb_led_on(nextLED++);
12 return nextLED;<br>13 }
13 }
                                    14 // subfunction 2
                                    15 void wait(void) {
                                    16 volatile unsigned int i;
                                    17 for (i = 0; i < 0 \times f ffff; i++) {
                                    18 }
                                    19 }
                                    2021 // main function
                                    22 void main(void) {
                                    23 while (lightLED() < 8) {
                                    24 wait();<br>25 }
                                    2526 }
```
Ein C-Programm besteht (üblicherweise) aus

- Menge von globalen Variablen nextLED, Zeile 5
- Menge von (Sub-)Funktionen wait(), Zeile 15
	- Menge von lokalen Variablen i, Zeile 16
	- Menge von Anweisungen and and the state of the Schleife, Zeile 17

Der Funktion main(), in der die Ausführung beginnt

}

п

## Bezeichner **Executive Executive** Electronic Electronic Electronic Electronic Electronic Electronic Electronic Ele

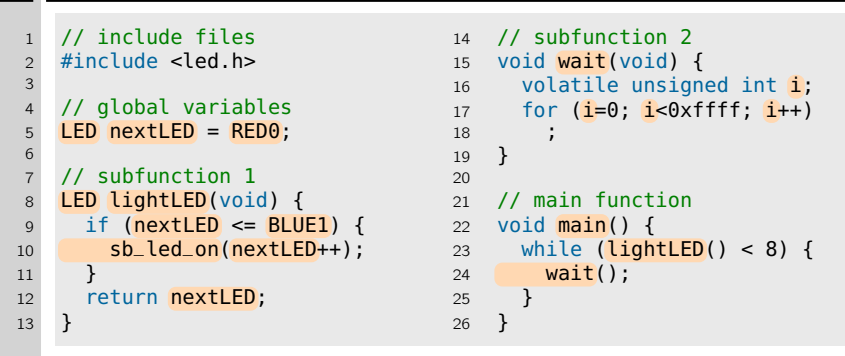

- Vom Entwickler vergebener Name für ein Element des Programms
- **Element: Typ, Variable, Konstante, Funktion, Sprungmarke**
- Aufbau:  $[A-Z, a-z, ] [ A-Z, a-z, 0-9, ] *$ 
	- Buchstabe gefolgt von Buchstaben, Ziffern und Unterstrichen
	- Unterstrich als erstes Zeichen möglich, aber reserviert für Compilerhersteller
- <span id="page-3-0"></span>**Ein Bezeichner muss vor Gebrauch deklariert werden**

## Schlüsselwörter i in der Schlüsselwörter i Schlüsselwörter i Schlüsselwärte i Schlüsselwärte i Schlüsselwärte

```
1 // include files
2 #include <led.h>
3
4 // global variables
5 LED nextLED = RED0;
6
7 // subfunction 1
8 LED lightLED(void) {
9 if (nextLED <= BLUE1) {
10 sb_led_on(nextLED++);
11 }
12 return nextLED;<br>13 }
13 }
                                    14 // subfunction 2
                                    15 void wait(void) {
                                    16 volatile unsigned int i;
                                    17 for (i = 0; i < 0 \times f ffff; i++) {
                                    18 }
                                    19 }
                                    2021 // main function
                                    22 void main(void) {
                                    23 while (lightLED() < 8) {
                                    24 wait();<br>25 }
                                    2526 }
```
### Reservierte Wörter der Sprache

 $(\sim$  dürfen nicht als Bezeichner verwendet werden)

- Eingebaute (*primitive*) Datentypen **unsigned** int, void
- 
- **Kontrollstrukturen** for, while
- Elementaranweisungen return

**Typmodifizierer** volatile

1 // include files 2 #include <led.h> 3 4 // global variables 5 LED nextLED = RED0;  $\frac{6}{7}$ 7 // subfunction 1<br>8 LED lightLED(voi LED lightLED(void) { 9 if (nextLED <= BLUE1) { <sup>10</sup> sb\_led\_on(nextLED++); 11 } 12 return nextLED; 13 } 14 // subfunction 2 15 void wait(void) { 16 volatile unsigned int i; 17 for  $(i=0: i < 0 \times f$  fff  $(i+1)$ 18 ; 19 }  $20$ 21 // main function 22 void main() { 23 while  $\left(\text{lightLED}() < 8\right)$  { 24 wait(); 25 } 26 }

(Darstellung von) Konstanten im Quelltext

- Für jeden primitiven Datentyp gibt es eine oder mehrere Literalformen
	- Bei Integertypen: dezimal (Basis 10: 65535), hexadezimal (Basis 16, führendes 0x: 0xffff), oktal (Basis 8, führende 0: 0177777)
- Der Programmierer kann jeweils die am besten geeignete Form wählen
	- 0xffff ist handlicher als 65535, um den Maximalwert einer vorzeichenlosen 16-Bit-Ganzzahl darzustellen

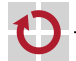

п

```
1 // include files
2 #include <led.h>
3
4 // global variables
5 LED nextLED = RED0;
6
7 // subfunction 1<br>8 LED lightLED(voi
   LED lightLED(void) {
9 if (nextLED <= BLUE1) {
10 sb_led_on(nextLED++);
11 }
12 return nextLED;
13 }
                                     14 // subfunction 2
                                     15 void wait(void) {
                                     16 volatile unsigned int i;
                                     17 for (i=0; i<0xffff; i++)
                                     18 ;
                                     19 }
                                     2021 // main function
                                     22 void main() {
                                     23 while (lightLED() < 8) {
                                     24 wait();<br>25 }
                                     25 }
                                     26 }
```
Beschreiben den eigentlichen Ablauf des Programms

- Werden hierarchisch komponiert aus drei Grundformen
	- **Einzelanweisung Ausdruck gefolgt von** ;
		- einzelnes Semikolon 7→ leere Anweisung
	- Block Sequenz von Anweisungen, geklammert durch  $\{ \dots \}$
	- Kontrollstruktur, gefolgt von Anweisung

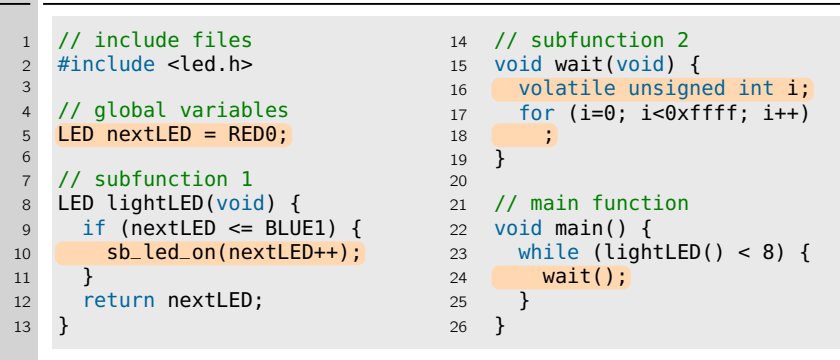

- Beschreiben den eigentlichen Ablauf des Programms
- Werden hierarchisch komponiert aus drei Grundformen
	- **Einzelanweisung Ausdruck gefolgt von ;** 
		- einzelnes Semikolon 7→ leere Anweisung
	- Block Sequenz von Anweisungen, geklammert durch  $\{ \dots \}$
	- Kontrollstruktur, gefolgt von Anweisung

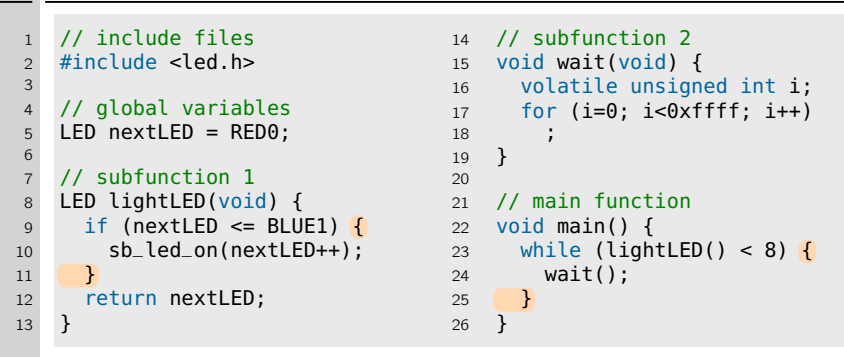

- Beschreiben den eigentlichen Ablauf des Programms
- Werden hierarchisch komponiert aus drei Grundformen
	- **Einzelanweisung Ausdruck gefolgt von** ;
		- einzelnes Semikolon 7→ leere Anweisung
	- Block Sequenz von Anweisungen, geklammert durch  $\{ \dots \}$
	- Kontrollstruktur, gefolgt von Anweisung

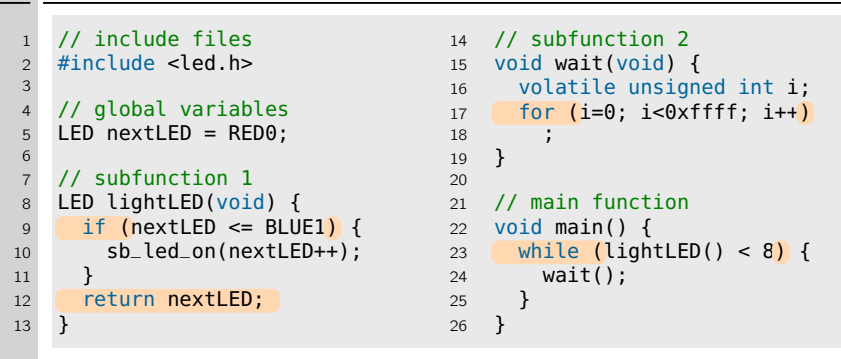

- Beschreiben den eigentlichen Ablauf des Programms
- Werden hierarchisch komponiert aus drei Grundformen
	- **Einzelanweisung Ausdruck gefolgt von** ;
		- einzelnes Semikolon 7→ leere Anweisung
	- Block Sequenz von Anweisungen, geklammert durch  $\{ \dots \}$
	- Kontrollstruktur, gefolgt von Anweisung

## Ausdrücke **[=Java**]

1 // include files 2 #include <led.h> 3 4 // global variables 5 LED nextLED = RED0;  $\frac{6}{7}$ 7 // subfunction 1<br>8 LED lightLED(voi LED lightLED(void) { 9 if  $(nextLED \leq BLUE1)$  { 10 sb\_led\_on(nextLED++); 11 } 12 return nextLED; 13 } 14 // subfunction 2 15 void wait(void) { 16 volatile unsigned int i; 17 for  $(i=0; i<0\times f$ fff;  $i++$ ) 18 ; 19 }  $20$ 21 // main function 22 void main() { 23 while  $\left(\text{lightLED}() < 8\right)$  { 24 wait(); 25 } 26 }

Gültige Kombination von Operatoren, Literalen und Bezeichnern

- "Gültig" im Sinne von Syntax und Typsystem
- Vorrangregeln für Operatoren legen die Reihenfolge fest,  $\rightarrow$  7-14 in der Ausdrücke abgearbeitet werden
	- Auswertungsreihenfolge kann mit Klammern  $($  ) explizit bestimmt werden
	- Der Compiler darf Teilausdrücke in möglichst effizienter Folge auswerten

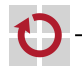